# SÍLABUS DE EXCEL BÁSICO

**Duración de curso:** 30 dias **Unidades:** 12 unidades **Lecciones:** 36 lecciones

#### Unidad 1

Lección 1: Entorno de Excel Lección 2: Guardar/Abrir libro de Excel Lección 3: Características de Microsoft Excel Lección 4: Agregar y eliminar filas y columnas Lección 5: Tipos de datos

### Unidad 2

Lección 6: Formato de etiquetas/hojas Lección 7: Formatos de celda

### Unidad 3

Lección 8: Fórmulas y operadores matemáticos Lección 9: Operadores de comparación, referencia y texto

#### Unidad 4

Lección 10: Referencia de celdas Relativas y Absolutas Lección 11: Referencia de celdas Mixtas y externas

#### Unidad 5

Lección 12: Formato Condicional Lección 13: Formato Condicional con fórmulas

## Unidad 6

Lección 14: Funciones Matemáticas (Suma, Residuo, Entero y Potencia) Lección 15: Funciones Matemáticas (Redondeo y Raíz cuadrada) Lección 16: Funciones Matemáticas (Sumaproducto, Número Romano, Aleatorio, Factorial) Lección 17: Funciones Matemáticas (Sumar.si) Lección 18: Funciones Matemáticas (Sumar.si.conjunto) Lección 19: Uso de Comodines Lección 20: Ejercicios con Comodines y Sumar.si

#### Unidad 7

Lección 21: Funciones Estadísticas Lección 22: Contar, ContarA y Contar.blanco Lección 23: Contar.si.conjuntos, Max, Min, K.esimo.mayor, K.esimo.menor

#### Unidad 8

Lección 24: Funciones de Texto y Fecha Lección 25: Ejemplos de Funciones de Texto Lección 26: Funciones de Fecha

#### Unidad 9

Lección 27: Función Lógica "SI" Lección 28: Refuerzo de Función Lógica "SI" Lección 29: Funciones "SI" Anidadas (Ejemplo 1) Lección 30: Funciones "SI" Anidadas (Ejemplo 2) Lección 31: Funciones "Y" & "O"

#### Unidad 10

Lección 32: Funciones Concatenadas

## Unidad 11

Lección 33: Insertar formas, imágenes y cuadros de texto Lección 34: Hipervínculos en Excel

## Unidad 12

Lección 35: Gráficos Lección 36: Ejemplos de Gráficos Lección 37: Configuración de páginas, Encabezados y Pie de páginas

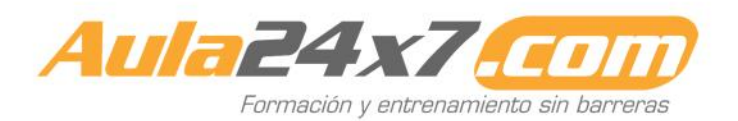

## SÍLABUS DE EXCEL INTERMEDIO

**Duración de curso:** 30 dias **Unidades:** 7 unidades **Lecciones:** 19 lecciones

#### Unidad 1

Lección 1: Creación de tablas control de formatos Lección 2: Filtrar y reemplazar Lección 3: Filtrar y Ordenar

#### Unidad 2

Lección 4: Validación de datos Lección 5: Validación de datos (casos) Lección 6: Función Indirecto

Unidad 3 Lección 7: Funciones de Texto Lección 8: Función Hallar

#### Unidad 4

Lección 9: Funciones de Fecha Lección 10: Funciones de Hora Lección 11: Funciones de Fecha (Días)

Unidad 5

Lección 12: Interés simple y compuesto Lección 13: Funciones de pago

#### Unidad 6

Lección 14: Función BuscarV Lección 15: Función BuscarV (casos) Lección 16: Función BuscarH Lección 17: Función BuscarH (casos) Lección 18: Función índice y coincidir

Unidad 7 Lección 19: Formulas matriciales

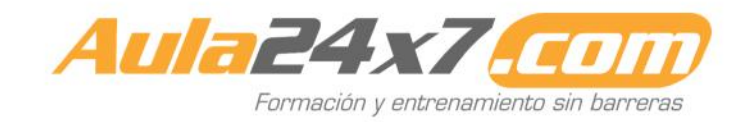

## SÍLABUS DE EXCEL AVANZADO

**Duración de curso:** 30 dias **Unidades:** 9 unidades **Lecciones:** 38 lecciones

#### Unidad 1

Lección 1: Filtros Lineales Lección 2: Divisiones de paneles Lección 3: Filtros Automáticos Lección 4: Filtros Automáticos de fecha, rango y calculo general

#### Unidad 2

Lección 5: Filtros Avanzados - Teoría Lección 6: Filtros Avanzados - Parte 1 Lección 7: Filtros Avanzados - Parte 2 Lección 8: Filtros Avanzados - Parte 3 Lección 9: Filtros Avanzados - Parte 4

#### Unidad 3

Lección 10: Filtros Dinámicos Lección 11: Repaso de Componentes de Tabla Dinámica Lección 12: Diseños de tablas Dinámicas Lección 13: Formato de tablas Dinámicas Lección 14: Cálculos y totales de tablas dinámicas Lección 15: Segmentación de datos Lección 16: Gráficos Dinámicos

#### Unidad 4

Lección 17: Funciones de Base de Datos - Parte 1 Lección 18: Funciones Índice y coincidir

- 
- Lección 19: Función Indirecta

Lección 20: Ejemplos de funciones Indirecto

- Lección 21: Función Desref
- Lección 22: Funciones de Base de Datos 2

#### Unidad 5

Lección 23: Informes de Datos Lección 24: Esquemas de Subtotales Lección 25: Herramienta de Consolidados

#### Unidad 6

Lección 26: Funciones Financieras

#### Unidad 7

Lección 27: Análisis de Información Lección 28: Tabla de Datos Lección 29: Herramienta Escenarios Lección 30: Herramienta Solver Lección 31: Casos con la Herramienta Solver

#### Unidad 8

Lección 32: Macros de Asistentes **Funcionales** Lección 33: Grabación de Macros - Parte 1 Lección 34: Grabación de Macros - Parte 2 Lección 35: Grabación de macros - Parte 3

#### Unidad 9

Lección 36: Creación de formularios Lección 37: Controles de opciones de formularios Lección 38: Botones de opciones

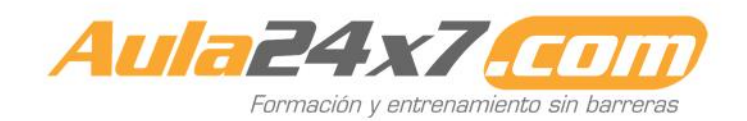